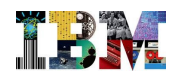

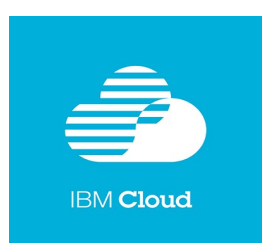

# **IBM Academic Initiative for Cloud**

Программа академической инициативы IBM в облаке

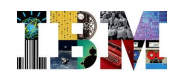

## **О ПРОГРАММЕ**

Представляем вашему вниманию новую академическую программу IBM, адресованную преподавателям и студентам высших учебных заведений.

Новое предложение включает в себя широкий набор возможностей, которые помогут вам предложить своим студентам современные технологии и готовые к использованию программные решения в представленных ниже областях:

- **Работа с данными** (реляционные данные, NoSQL, гео-данные)
- **Мобильные приложения** (SDK для iOS и Android, push-нотификации)
- **BI-аналитика и предиктивное моделирование** (Cognos, SPSS)
- **Когнитивная аналитика** (Watson, экспертные системы)
- **Аналитика больших данных** (Hadoop, анализ данных Twitter и др.)
- **Разработка и развертывание ПО** (DevOps, Agile)
- **Гибридные облака** (управление API, интеграция облачных приложений)
- **Информационная безопасность** (AppScan, выявление уязвимостей, анализ кода)
- **Интернет вещей** (взаимодействие приложений с IoT-устройствами)

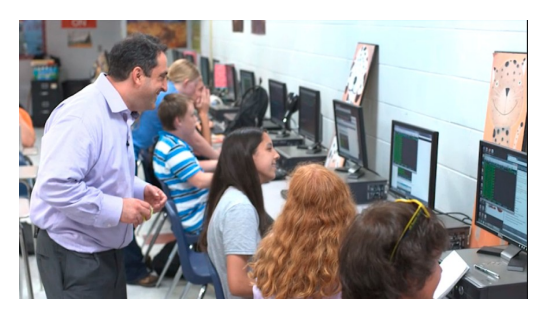

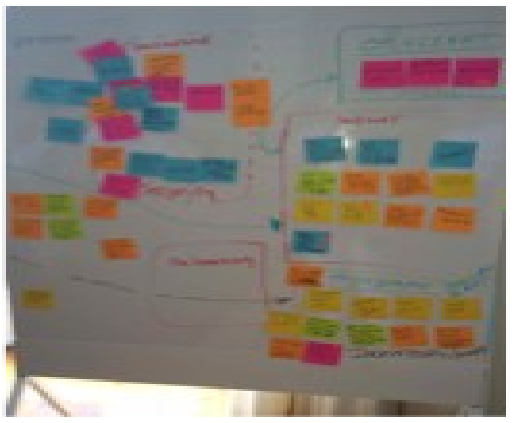

Программные решения развернуты в облаке IBM Bluemix, готовы к работе и доступны через открытые интерфейсы.

## **О ПЛАТФОРМЕ BLUEMIX**

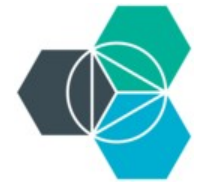

IBM Bluemix представляет собой облачную платформу для разработки и развертывания web-, мобильных и интеграционных приложений, основанная на открытых технологиях Cloud Foundry, Dockers и Open Stack. Платформа обеспечивает возможность разработки программного кода на различных языках (Java, PHP, Pyhon, Ruby и др.), а также предоставляет широкий набор готовых сервисов для построения сложных веб- и мобильных приложений, когнитивной аналитики (Watson), аналитики больших данных, инструментов интернета вещей и многое другое. Все это вы можете использовать в своих проектах уже сейчас.

Попробовать IBM Bluemix бесплатно: <https://console.ng.bluemix.net/>

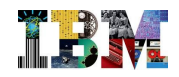

## ПРЕИМУЩЕСТВА BLUEMIX:

1. Пользователю на выбор предложены разные способы создания среды исполнения кода - Cloud Foundry, Dockers, виртульные машины Open Stack. Это дает возможность использования практически любого языка программирования (кроме Windows платформы).

2. Более ста сервисов, доступных для интеграции с кодом приложения от традиционных баз данных и серверов приложений до полноценных сервисов аналитики больших данных, бизнес-аналитики, когнитивной аналитики (Watson), SDK для мобильных приложений, средств интеграции с корпоративными системами, средств безопасности, интернета вещей и многое другое. Большинство сервисов построены на основе продуктов IBM, ранее доступных только крупными заказчиками.

3. Встроенная поддержка полного цикла разработки приложения, вплоть до организации автоматизированной сборки проекта (Continuous Integration) в полном объеме. Возможность организации рабочих групп по Agile-методологии.

## ПРИМЕРЫ ПРОЕКТОВ НА BLUEMIX, СОЗДАННЫХ АВТОРАМИ habrahabr.ru

#### «Охота на зомби из облака», 23.06.2015

На стремительно развивающийся рынок PaaS приходят все новые игроки. Не так давно в бой вступила IBM, представив широкой программерской общественности сервис Bluemix. Просто облаком с возможностью выполнения Push-to-Deploy уже никого не удивишь, и поэтому конкуренция переместилась из зоны «посмотрите, у нас тоже есть облако!» в сторону «у нас удобный интерфейс, готовые сервисы "из коробки" - и все это совершенно бесплатно, пока ваш проект не вырос». Под катом я покажу, как с помощью этой современной системы PAAS и всего нескольких строк кода сделать сервис, который будет внимательно следить за сайтом какой-нибудь онлайн-игры и присылать push-уведомления, как только появится любопытная новость.

Полный текст статьи: http://habrahabr.ru/post/260933/

#### «Приложение за сутки: навигация в помещениях для пожарных», 01.07.2015

В марте 2015 года IBM совместно с Фондом Сколково и сообществом разработчиков Apps4All провела хакатон по разработке мобильных приложений с бэкэндом на облачной платформе IBM Bluemix. Победителем стало приложение Navigine для навигации пожарных внутри помещений FireFighter.

Полный текст статьи: http://habrahabr.ru/post/259877/

### «Сервис распознавания котов», 17.07.2015

Проблемой распознавания котов на изображениях нельзя пренебрегать. Как вариант, для её решения можно создать и обучить свой собственный классификатор, для чего потребуются десятки тысяч пушистых фотографий и несколько месяцев работы по подготовке набора данных и, собственно, само обучение. Жаль только, что готового классификатора, обученного именно на котов, на просторах сети найти не удалось.

Да и вообще, можно ли создать сервис, уверенно распознающий котов с учётом присущего последним стремления принять самую неожиданную позу? Давайте попробуем.

Полный текст статьи: http://habrahabr.ru/post/262911/

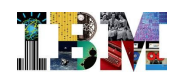

# **МАТЕРИАЛЫ УЧЕБНЫХ КУРСОВ IBM**

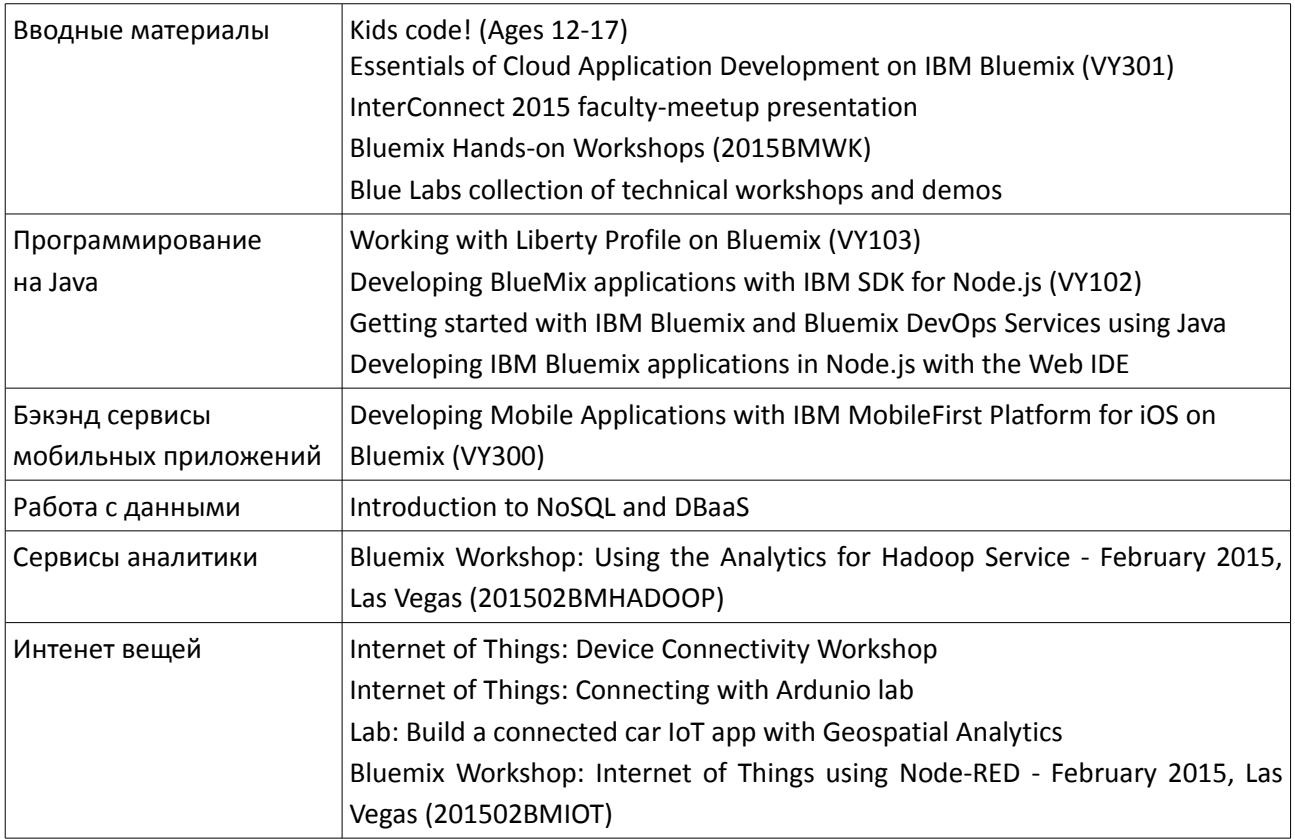

Открыть каталог материалов:<https://www-304.ibm.com/ibm/university/academic/pub/page/courseware>

Для просмотра материалов откройте раздел «**Cloud computing**», затем «**Platform as a service»**.

### **Featured Academic Initiative course offerings**

- ▶ Business analytics
- **Business process management**
- ▼ Cloud computing
	- ▼ Platform as a service
		- ± Internet of Things: Device Connectivity Workshop

Для загрузки материалов вам понадобятся ваши IBM ID и пароль.

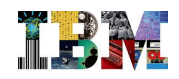

# **УЧЕБНЫЕ ПОСОБИЯ IBM**

# **IBM** developerWorks.

#### **Материалы на русском языке**

Год Bluemix: первая десятка приложений, <https://www.ibm.com/developerworks/ru/library/cl-a-year-of-bluemix-top-10-app/>

Перенесите свои веб-приложения в Bluemix, <https://www.ibm.com/developerworks/ru/library/wa-bluemix-port/>

Ускоренное освоение служб нагрузочного тестирования и масштабирования приложений в Bluemix, http://www.ibm.com/developerworks/ru/library/wa-bluemix-autoscale/

Создание Android-приложения с использованием службы IBM Mobile Data для Bluemix, https://www.ibm.com/developerworks/ru/library/mo-android-mobiledata-app/

Быстрое создание ситуационных приложений в Bluemix с помощью Node.js, https://www.ibm.com/developerworks/ru/library/cl-situational-app/

Вдохните новую жизнь в приложение Java EE с помощью служб IBM Bluemix, https://www.ibm.com/developerworks/ru/library/cl-cloudtrader-app/

Управление данными в IBM Bluemix из гибридных мобильных приложений с помощью плагинов IBM для Apache Cordova, https://www.ibm.com/developerworks/ru/library/mo-bluemix-cordova-plugin/

Создание и развертывание в Bluemix примера Liberty-приложения, https://www.ibm.com/developerworks/ru/library/cl-libertyapp-bluemix/

### **Материалы на английском языке**

Более 150 учебных пособий и лабораторных работ по различным сервисам Bluemix, http://www.ibm.com/developerworks/cloud/bluemix/services.html

# **ДОКУМЕНТАЦИЯ**

Техническая документация, пособия и примеры кода, https://www.ng.bluemix.net/docs/

# **СООБЩЕСТВО ПОЛЬЗОВАТЕЛЕЙ**

Общайтесь с более чем 500,000 пользователями IBM Bluemix по всему миру, <https://developer.ibm.com/bluemix/>

Сообщество разработчиков мобильных приложений,<http://bluemix.apps4all.ru/>

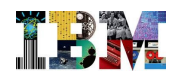

# **ПРИМЕРНЫЙ УЧЕБНЫЙ ПЛАН НАЧАЛЬНОГО КУРСА ПО BLUEMIX**

## Продолжительность курса — 10 акад. часов

#### **НЕДЕЛЯ 1**

Теоретическая часть — Архитектура Bluemix. Cloud Foundry. Open Stack (50 мин) Регистрация на Bluemix и подготовка рабочего пространства (20 мин) Знакомство с интерфейсом и панелью управления Bluemix (20 мин)

#### **НЕДЕЛЯ 2**

Создание web-приложения с базой данных - лаб.работа (50 мин) Основы DevOps - лаб.работа (40 мин)

#### **НЕДЕЛЯ 3**

Web-приложение Java EE с базой данных (40 мин) Интеграция с Twitter. Приложение «Twitter Influencer» - лаб.работа (50 мин)

#### **НЕДЕЛЯ 4**

Разработка мобильного приложения — лаб.работа (40 мин)

Параллельное программирование SCRUM (50 мин)

## **НЕДЕЛЯ 5**

Интернет вещей (50 мин)

Сервисы когнитивной аналитики - Watson (40 мин)

# **ПРИМЕРНЫЕ ТЕМЫ КУРСОВЫХ И ЛАБОРАТОРНЫХ РАБОТ**

- 1. Java Spring/Hibernate, DB2 для создания простого блога или форума (Java, SQLDB, DataCache, NoSQL)
- 2. Twitter приложение (маленькая социальная сеть) для группы людей, размещающих свои фотографии и комментарии (Autoscaling, SessionCache, DataCache, SQLDB, JAVA/Node/PHP , NoSQL)
- 3. Система резервирования (книги, авиабилеты, билеты на события). Мобильное или веб-приложение (бэкэнд выбирается преподавателем - Java, .NET, PHP, Node)
- 4. Электронный магазин (пользователи, каталог с продуктами) (JPA, Hibernate, SQLDB, DataCache, Autoscaling)
- 5. Простой бот для Telegram. Приложение направляет произвольный запрос поисковому сервису. Первую же картинку, возвращенную как результат поиска, приложение присылает своему пользователю в Telegram.
- 6. CMS-система (загрузка файлов в NOSQL, кэширование, SQLDB) быстрый бэкэнд (PHP, Go, NodeJS)
- 7. Портал онлайн-обучения (SQLDB, clearDB, NoSQL, Java)
- 8. Мобильное приложение. Android клиента. Бэкэнд на Bluemix. Новостной агрегатор, основанный на RSS-подписках. (бэкэнд - JAVA, Node, any, Workload

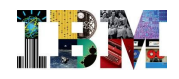

scheduler, SQLDB, MobileData, Mobile Security, Push Notification)

- 9. Мобильное приложение Блог (Bluemix бэкэнд, SQLDB, MobileData, Push Notification). iOS или Android
- 10. Сервис рекомендации друзей, основанный на местоположении пользователей мобильное приложение (Watson Personality insights - English, SQLDB, NoSQL, MobileData, GeoServices)
- 11. Сервис рекомендации продукта мобильное приложение (GeoSpatial Analytics, IOT MQTT, NodeJS). Когда пользователь вводит объект (кофе или здание) приложение генерирует событие (push-уведомление) с 20% скидкой, когда пользователь оказывается в этом здании.
- 12. IoT посылает команды роботу (RC Car, или устройство, или iBeacon) из Bluemix (любая среда исполнения, плюс база данных).

# УСЛОВИЯ ДОСТУПА К ВLUEMIX ДЛЯ УНИВЕРСИТЕТОВ

Доступ к облаку IBM Bluemix участникам академической программы предоставляется бесплатно. Преподавателям доступ предоставляется на 12 месяцев с возможностью продления. Студентам - на 6 месяцев с возможностью продления.

Кредитная карта не требуется ни преподавателям, ни студентам, ни на каком из этапов работы с облаком IBM Bluemix.

Конфигурация вычислительной среды IBM Bluemix, доступная преподавателям и студентам в рамках академической программы IBM включает в себя:

- 4-х ядерный процессор  $\bullet$
- 8 ГБ оперативной памяти (студентам 2 ГБ)  $\bullet$
- 20 ГБ дисковой памяти для хранения данных  $\bullet$
- 40 любых сервисов из более чем ста доступных (студентам 10 любых сервисов)  $\bullet$

### ДАЛЬНЕЙШИЕ ШАГИ ДЛЯ ПРЕПОДАВАТЕЛЯ

Шаг 1. Зарегистрироваться в программе IBM Academic Initiative Форма заявки: https://www-304.ibm.com/ibm/university/academic/pub/page/mem join

Шаг 2. Зарегистрироваться как пользователь Bluemix, чтобы получить trail-доступ на 30 дней Сайт платформы: https://console.ng.bluemix.net/ Форма регистрации: https://apps.admin.ibmcloud.com/manage/trial/bluemix.html

Шаг 3. Номинируйте свой курс, чтобы продлить доступ к Bluemix на 12 месяцев

Форма заявки: https://www-304.ibm.com/ibm/university/academic/member/page/cloud\_program\_request\_

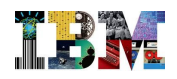

Контактное лицо в IBM:

### **АЛЕКСЕЙ ПОЛУНИН**

Руководитель группы развития экосистемы облачных решений IBM в России/СНГ

Тел.: +7(495) 775-8800, доб. 2291 Россия, Москва, 123317<br>Email: alexeypolunin@ru.ibm.com Пресненская набережная, 10 Email: [alexeypolunin@ru.ibm.com](mailto:alexeypolunin@ru.ibm.com)<br>Twitter: @polunin\_alexey

IBM Восточная Европа/Азия

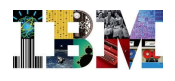

# ПОДДЕРЖКА ЯЗЫКОВ ПРОГРАММИРОВАНИЯ

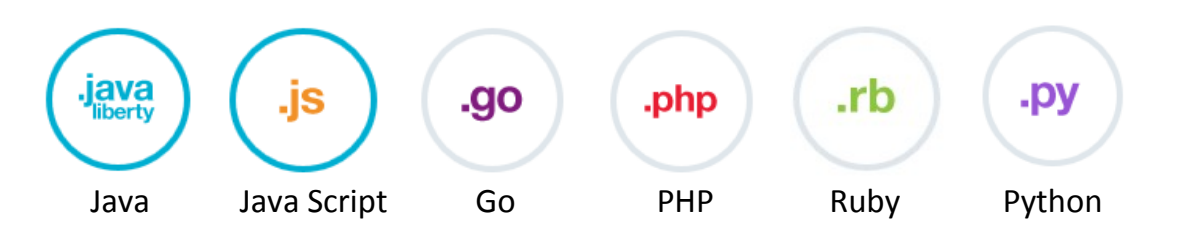

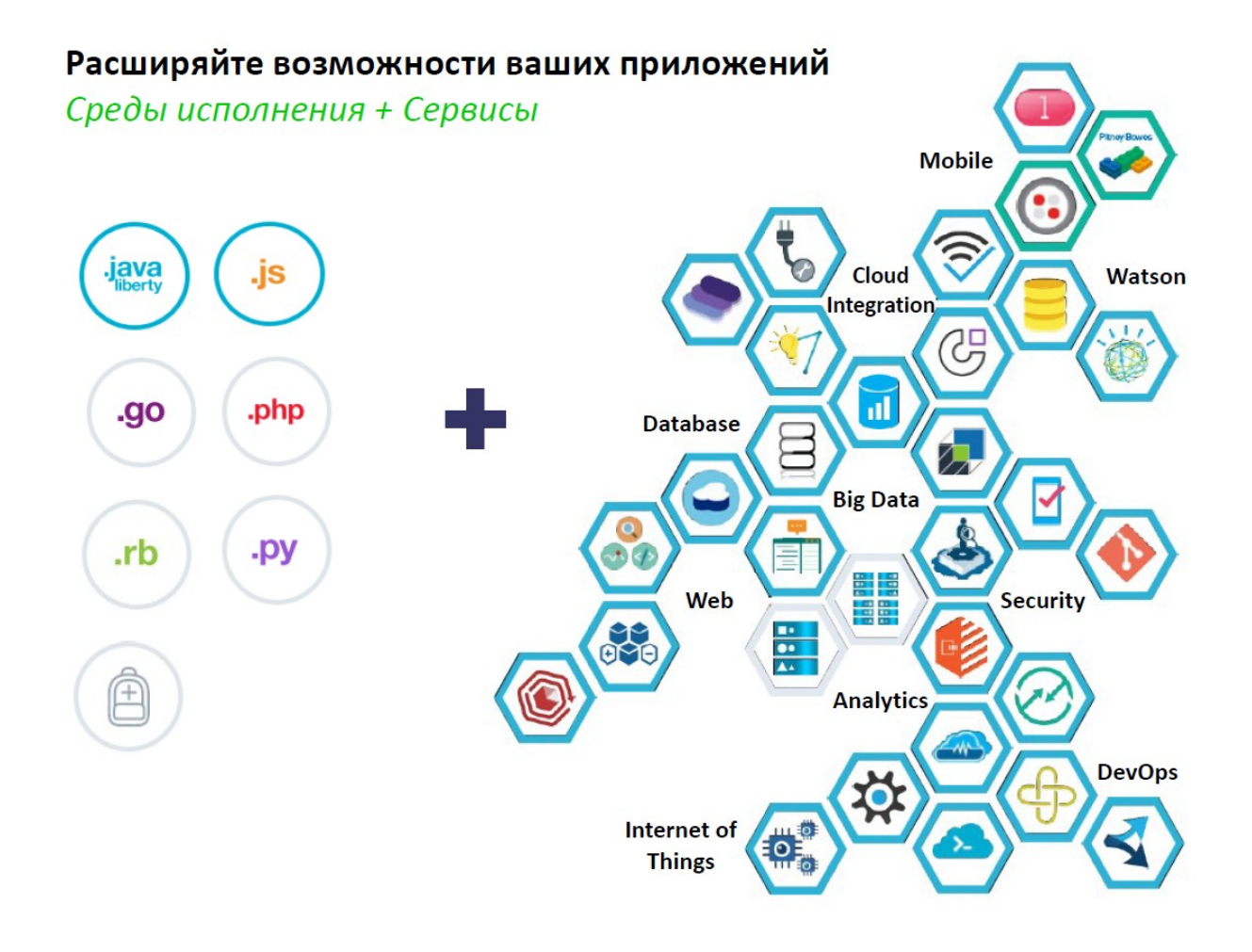

Полный перечень доступных сервисов представлен ниже на страницах 7-8.

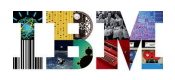

## СПИСОК ДОСТУПНЫХ СЕРВИСОВ IBM BLUEMIX

## **Watson**

[Когнитивная аналитика](https://console.ng.bluemix.net/?direct=classic/#/store/cloudOEPaneId=store&fromCatalog=true&tabId=all)

- Concept Expansion
- Concept Insights
- Language Identification
- Machine Translation
- Personality Insights
- Question and Answer
- Relationship Extraction
- Speech To Text
- Text to Speech
- Tradeoff Analytics
- Visual Recognition
- Cognitive Commerce™
- Cognitive Graph
- Cognitive Insights™

# **Mobile**

#### Мобильные приложения

- Advanced Mobile Access
- Mobile Application Security
- Mobile Data
- Mobile Quality Assurance
- Presence Insights
- Push iOS 8
- **Twilio**

# **Data Management**

#### Управление данными

- Cloudant NoSQL DB
- DataWorks
- Object Storage
- SQL Database
- ClearDB MySQL Database
- ElephantSQL
- MongoLab
- **Redis Cloud**

# **DevOps**

### Разработка и выпуск ПО

- Auto-Scaling
- Delivery Pipeline
- Monitoring and Analytics
- Track & Plan
- BlazeMeter
- Load Impact
- **New Relic**

#### Назначение сервисов:

Толкование понятий Идентификация языка Машинный перевод Экспертные системы Выявление отношений Распознавание визуальных образов

### Назначение сервисов:

Аналитиз работы приложения Безопасность мобильных приложений Мобильные данные Контроль качества приложений Отслеживание присутствия пользователя Push-уведомления

## Назначение сервисов: Реляционные данные (SQL) NoSQL данные Облачные хранилища Гео-данные

Назначение сервисов:

Авто-масштабирование ресурсов Автоматизация развертывания ПО Мониторинг и аналитика Планирование процесса выпуска и контроль Контроль производительности работы приложения

## **Business Analytics**

Бизнес-аналитика и предиктивное моделирование

- Embeddable Reporting
- Predictive Modeling
- Cupenya Insights

## **Big Data**

#### Аналитика больших данных

- BigInsights for Hadoop
- dashDB
- Geospatial Analytics
- IBM Analytics for Hadoop
- Insights for Twitter
- Time Series Database

## **Security**

#### Информационная безопасность

- Application Security Manager
- AppScan Dynamic Analyzer
- AppScan Mobile Analyzer
- Mobile Analyzer for iOS
- Single Sign On
- Static Analyzer
- aPersona Adaptive Security Manager

## **Web and Application**

#### Web-приложения

- Business Rules
- Data Cache
- MQ Light
- Session Cache
- Workflow
- Workload Scheduler
- Geocoding
- Memcached Cloud
- Reverse Geocoding
- Travel Boundary Service
- Validate Address

### **Integration**

#### Интеграция приложений и систем

- API Management
- Cloud Integration
- Secure Gateway

## **Internet of Things**

### Интернет вещей

- Internet of Things
- flowthings.io

## Назначение сервисов: Встроенные отчеты (Cognos) Предиктивное моделирование (SPSS)

Назначение сервисов: Аналитика Hadoop (BigInsights) Аналитика гео-данных Анализ данных Twitter

Назначение сервисов:

Аутентификация пользователей Безопасность приложений Выявление уязвимостей Динамический анализ кода Анализ кода мобильных приложений Статический анализ кода

Назначение сервисов:

Работа с бизнес-правилами Кэш данных Брокер сообщений (MQ) Кэш сессий Управление бизнес-процессами (BPEL) Балансировка нагрузки Гео-кодирование объектов

### Назначение сервисов:

Управление API Интеграция облачных приложений Шлюзы безопасности

### Назначение сервисов:

Взаимодействие приложения с IoTустройствами

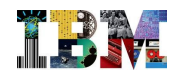

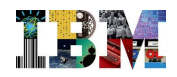

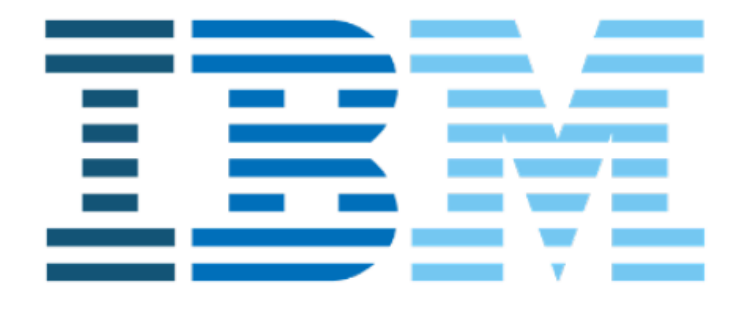

# ibm.com/university

ibm.com/isv/startup